# **u,. FILE** COPY **'./**

# **David Taylor Research Center**

Bethesda, Maryland 20084-5000

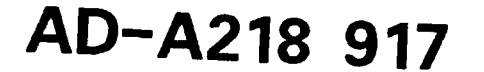

**<sup>C</sup>**SSPD-90-175-11 November 1989

Ship Structures and Protection Department

Research and Development Report

VECTORS AND MATRICES: TWO TURBO PASCAL UNITS FOR

FAST PROGRAM DEVELOPMENT

by

Peter N. Roth

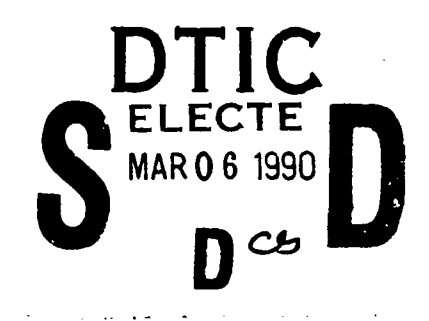

APPROVED FOR PUBLIC RELEASE: DISTRIBUTION UNLIMITED

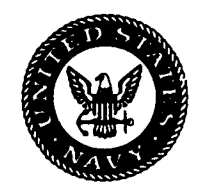

# **90 03 05 115**

### **MAJOR DTRC TECHNICAL COMPONENTS**

**b'\* .-1%i**

CODE 011 DIRECTOR OF TECHNOLOGY, PLANS AND ASSESSMENT

- 12 SHIP SYSTEMS INTEGRATION DEPARTMENT
- 14 SHIP ELECTROMAGNETIC SIGNATURES DEPARTMENT
- 15 SHIP HYDROMECHANICS DEPARTMENT
- 16 AVIATION DEPARTMENT
- 17 SHIP STRUCTURES AND PROTECTION DEPARTMENT
- 18 COMPUTATION, MATHEMATICS & LOGISTICS DEPARTMENT
- 19 SHIP ACOUSTICS DEPARTMENT
- 27 PROPULSION AND AUXILIARY SYSTEMS DEPARTMENT
- 28 SHIP MATERIALS ENGINEERING DEPARTMENT

## **DTRC** ISSUES THREE TYPES OF REPORTS:

**1. DTRC reports, a formal series,** contain information of permanent technical value. They carry a consecutive numerical identification regardless of their classification or the originating department.

**2. Departmental reports, a semiformal series,** contain information of a preliminary, temporary, or proprietary nature or of limited interest or significance. They carry a departr;iental alphanumerical identification.

**3.** Technical memoranda, an **informal series,** contain technical documentation of limited use and interest. They are primarily working papers intended for internal use. They carry an identifying number which indicates their type and the numerical code of the originating department. Any distribution outside DTRC must be approved **by** the head of the originating department on a case-by-case basis.

**NOW-OTNSADC 5602/51 (Rev 2-88)**

# **David Taylor Research Center.**

Bethesda. Maryland 20084-5000

SSPD-90-175-11 November 1989

VECTORS **AND** MATRICES: TWO TURBO PASCAL UNITS FOR

**FAST** PROGRAM **DEVELOPMENT**

**by**

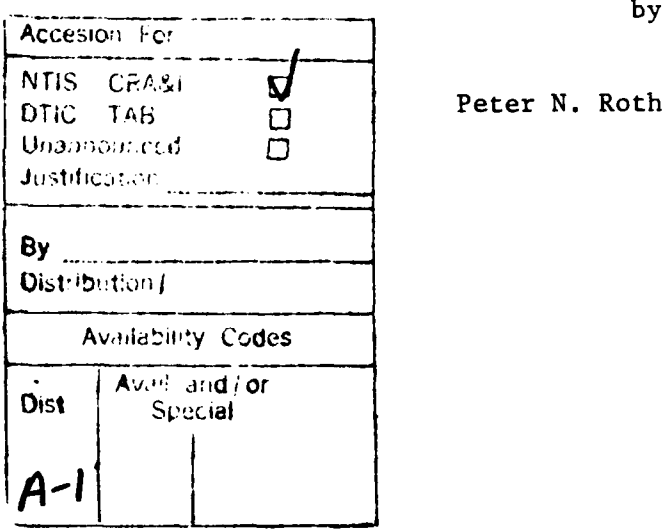

APPROVED FCR PUBLIC **RELEASE:** DISTRIBUTION UNLIMITED

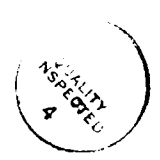

# **CONTENTS**

 $\sim$   $\sim$ 

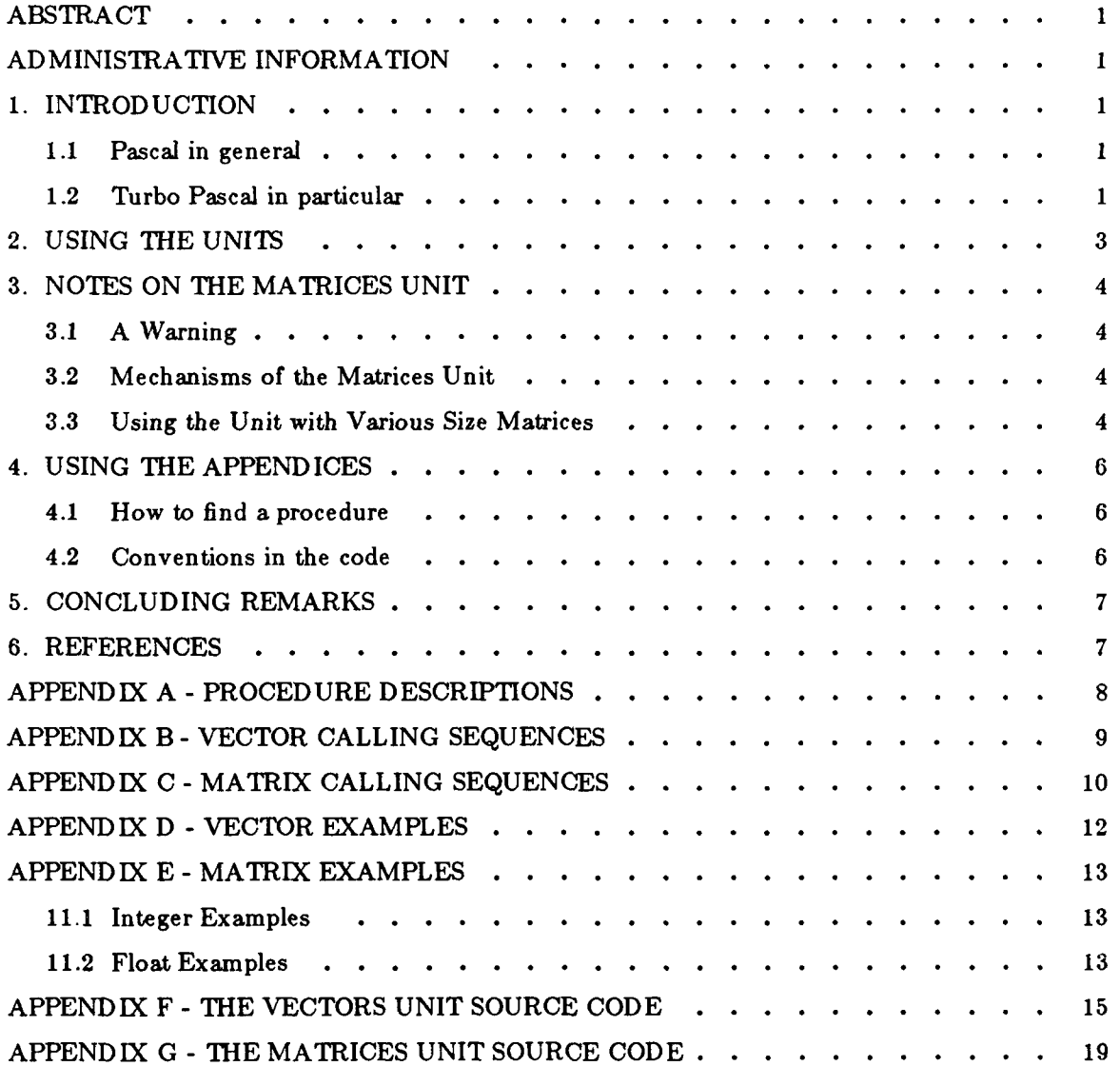

#### **ABSTRACT**

#### Procedures and functions for vector and matrix mathematics in **Turbo Pascal©** are presented.

#### 1. INTRODUCTION

Vector and matrix methods in general, and the finite element method in particular, are now common engineering tools. Vectors are used to represent coordinates of points in 3-space, forces, displacements, velocities, and so forth. Matrices are typically used to represent finite element stiffness or flexibility, damping, mass, coordinate transformation rules, etc. Any modern college mathematics book may be consulted for vector and matrix theory.

This report documents a set of vector and matrix arithmetic procedures in Turbo Pascal. Use of the procedures permits fast program development.

#### **1.1** Pascal in general

 $\Delta$ Pascal, a programming language invented in the early 1970's by Niklaus Wirth  $\{1\}$ , differs from FORTRAN in the way in which parameters are passed to procedures.  $\sqrt{\zeta}$ .

In generating the call to a procedure, FORTRAN compilers create a list of the addresses of the parameters. Because each procedure is independent of all others, FORTRAN has no way to ensure that the type of the actual argument matches the type of the "dummy" argument. This powerful language feature can be exploited by careful programming; for example, a single FORTRAN matrix multiply routine may be written to handle arrays of any size. This powerful language feature is also a great source of many illusive bugs, because FORTRAN allows an integer to be passed to a procedure that expects a real, or a scalar variable to a procedure expecting an array, etc.

Pascal "fixes" this FORTRAN problem by *8trong* type-checking: that is, the compiler ensures that the types of parameters *passed* to procedures and functions are in agreement with the types of parameters *expected* by them. The Pascal compiler thus trades off "the capability of writing general purpose procedures" for "protection of the programmer from himself". In standard Pascal, a unique multiply procedure is required for each product of different sizes of matrices. This drawback is one of the reasons why Pascal is preferred as an "instructional" language, and explains why it has not replaced FORTRAN.

#### 1.2 Turbo Pascal in particular

Version **5.0** of the Turbo Pascal compiler, manufactured **by** Borland International [2], **[3]** extends standard Pascal in several ways. Those extensions that are germane:

- **"** Wirth's Modula-2 [4] *modulet* concept is implemented. This allows separate compilation of code modules while retaining the strong type-checking of Pascal.
- the reserved word absolute allows the "equivalencing" of variables;
- **"** the *untyped* parameter in procedure calls allows programmers to avoid the strong typechecking of Pascal.

**t** Borland's spelling for the word "module" is "Unit."

These extensions permit development of general-purpose modules, while still offering many of the advantages of Pascal. They do require increased discipline and vigilance by programmers, however.

The two Turbo Pascal Units documented in this report are **vectors** and matrices. These units can be used to get a program running *cleanly* and *correctly* before "efficient" code is attempted. Note that attempts at speed usually require customization of the code to the target machine, with an attendant increase in code entropy (i.e., chaos). It is also important to observe that Turbo Pascal is *not* Pascal: Turbo Pascal is "Pascal-like"; it is not, in general, portable to machines other than PCs.

#### 2. **USING** THE UNITS

The use of the vectors and matrices units is easily demonstrated with a typical program:

```
1 program typical;
2
3 (*. typical - a typical Turbo Pascal program.
4
5 {$I float.inc }
6
7 Uses vectors
8 , matrices
9 ;
10
11TYPE
12 mat3x4 : array \begin{bmatrix} 1 & .3 & , 1 & .4 \end{bmatrix} of float;<br>13 mat4x5 : array \begin{bmatrix} 1 & .4 & 1 & .5 \end{bmatrix} of float;
       13 mat4x5 :array 1 .. 4, 1 .. 5 ]of float;
14 mat3x5 :array[ 1.. 3, 1 .. 5]of float;
15 coordinate_type : array \begin{bmatrix} 1 & .100 \end{bmatrix} of vector;
16
17 VAR
18 A : mat3x4;
19 B: mat4x5;
20 C: mat3x5;
21
22 x, y, z : vector;
23 coordinate : coordinate_type ;
24
25 begin (* typical *)
26 { initialize A and B, x and y, etc. }
27
28 mfmult( C, A, B, 3, 4, 5 ) ; (* matrix multiply *)
29 vcross( z, x, y ) ; (* vector cross product *)
30
31 end (* typical *).
```
Matrices are completely general; their sizes are left up to the programmer. A more detailed discussion of how the **matrices** unit works is given in the next section.

Vectors, on the other hand, are defined in the vectors unit:

TYPE  $vector = array \mid 1..3 \mid of float;$ 

so that the type vector requires no user declaration.

To allow the accuracy of any given application to be changed to suit, the file  $<$  float.inc> defines the accuracy of floating point computations (Turbo Pascal allows five floating point types).

```
TYPE
 float = double ; (* change to suit accuracy *)
```
This declaration is "included" at line 5 of the program with the compiler directive

**{\$I** float inc}

#### **3. NOTES** ON **THE** MAMRICES **UNIT**

#### **3.1** A Warning

Programmers using the matrices unit must ensure that the proper parameters are passed to the procedures, since type-checking is bypassed!

3.2 Mechanisms of the Matrices Unit

The unit works by matching the addresses of the procedure parameters with its own internal notion of an array. The external definitions are the responsibility of the programmer.

The internal definitions are

```
const
MAX_FLOAT_MATRIX = 65520 div Sizeof(float);
 MAX INT MATRIX = 65520 div Sizeof( integer) :
```
type

float\_matrix  $=$  array  $[1$  .. MAX\_FLOAT\_MATRIX  $]$  of float;  $integer_matrix = array [1..MAXINT_MATRIX ] of integer;$ 

The parameters are "matched" via the Turbo Pascal absolute reserved word. For example, the procedure *mfadd:*

```
(****m fadd - float matrix addition: [c] := [a] + [b].\ast)procedure mfadd ( VAR c, a, b ; n: integer)
 VAR
  cc : float matrix absolute c;
  aa: float_matrix absolute a;
  bb : float-matrix absolute h;
 begin (* mfadd *)
  for n := 1 to n do
    cc[n] := aa[n] + bb[n]end (* mfadd *) ;
```
The external arrays are *a, b, and c.* All the operations are performed on the internal arrays aa, *bb,* and cc, each of whose starting addresses is equated to the appropriate external array.

*NOTA BENE:* The *n* passed to this procedure must not be larger than the defined lengths for *a*, **b,** and *c* or the proccdure will access addresses of the machine that are outside the arrays. Results in this case are unpredictable.

**3.3 Using the** Unit with Various Size Matrices

Since there is complete freedom as to the sizes of arrays that may be used, how is this communicated to the procedures? The obligation to accurately specify this is now completely on the programmer; the compiler is no longer any help.

Let us use **mfadd** as an example. Suppose we have the declarations

type

array4x5 **:** array [ 1 .. 4, 1 .. **5** ] of float;

var A, B, C **:** array4x5

and we wish to compute the sum  $C:=A+B$ . This is done by the statement

mfadd( C, A, B, 4 **\* 5 ) ;**

Note that arrays that have subscript ranges that begin at numbers other than 1 will require special care.

#### 4. **USING** THE **APPENDICES**

**4.1 How to find a procedure**

- **"** First look in the section PROCEDURE DESCRIPTIONS for the name of the procedure that satisfies the need. **If** there is none, a new one must be written.
- Next, examine the CALLING SEQUENCES to determine the parameters of the procedure.
- The EXAMPLES may clarify any lingering doubts.
- \* The last recourse is to the the code itself, in the APPENDICES.

4.2 Conventions in the code

Several mnemonic devices are employed in the vectors and matrices units:

- The first letter indicates the type of operation: the obvious v for vector and *m* for matrix. In the matrix operations, the second letter is also an indicator: *f* indicates a "floating point" operation, and the letter  $i$  indicates an "integer" operation.
- **"** The order of parameters in the calling sequence has the bame order as in an assignment statement. Thus, since assignment works from right to left, the parameter list works the same. For example, given the scalars a, *b,* c and the vectors *al, bl, ci:* the assignment of the scalar sum has the form

 $c := a + b$ 

The vector addition precisely parallels the assignment statement, *viz.*

vadd( cl, al, **bI )**

The exception to this rule occurs when files are involved; in this case, the parameter lists are patterned after the "read" and "write" statements: the file parameter comes first, followed by the entity to be "i/o-ed".

**"** Finally, *function8* return their result as both the function value itself, and also as the last parameter of the call. This caters for constructs of the form

```
if function_call( ..., x) >= 0.0 then
 statementl ;
if x = 0.0 then
  statement2 ;
```
which saves a reevaluation of the function.

#### **5. CONCLUDING** REMARKS

The capability to write general purpose procedures in Turbo Pascal has been demonstrated. If a programmer is willing to sacrifice the protection that Pascal offers, then this capability, along with the very fast compiler Borland produces, makes Turbo Pascal a convenient environment in which to develop engineering and scientific software.

#### 8. REFERENCES

- 1. Jensen, K. and N. Wirth, *Pascal User Manual and Report,* Springer-Verlag, 1974.
- 2. -, Turbo Pascal User's Guide, Version 5.0, Borland International, 1988.
- 3. -, Turbo Pascal Reference Guide, Version 5.0, Borland International, 1988.
- 4. Wirth, Niklaus, *MODULA-2,* Eidgenossische Technische Hochschule Zurich, Institut fur Informatik, Report 36, March 1980.

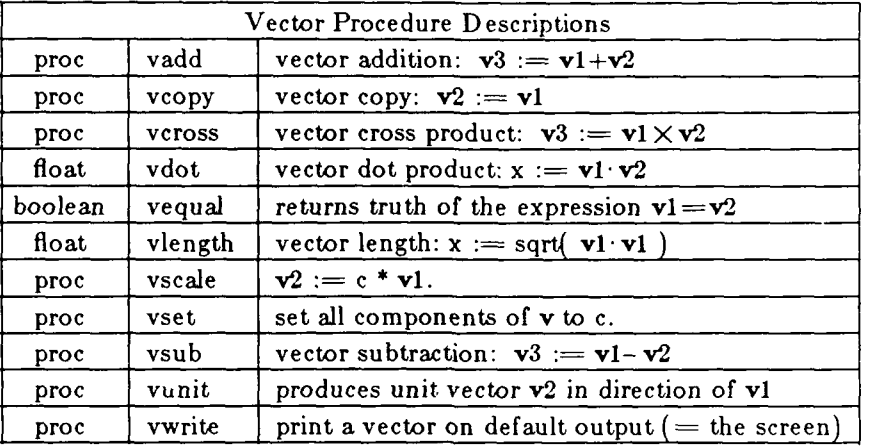

#### APPENDIX A - PROCEDURE DESCRIPTIONS

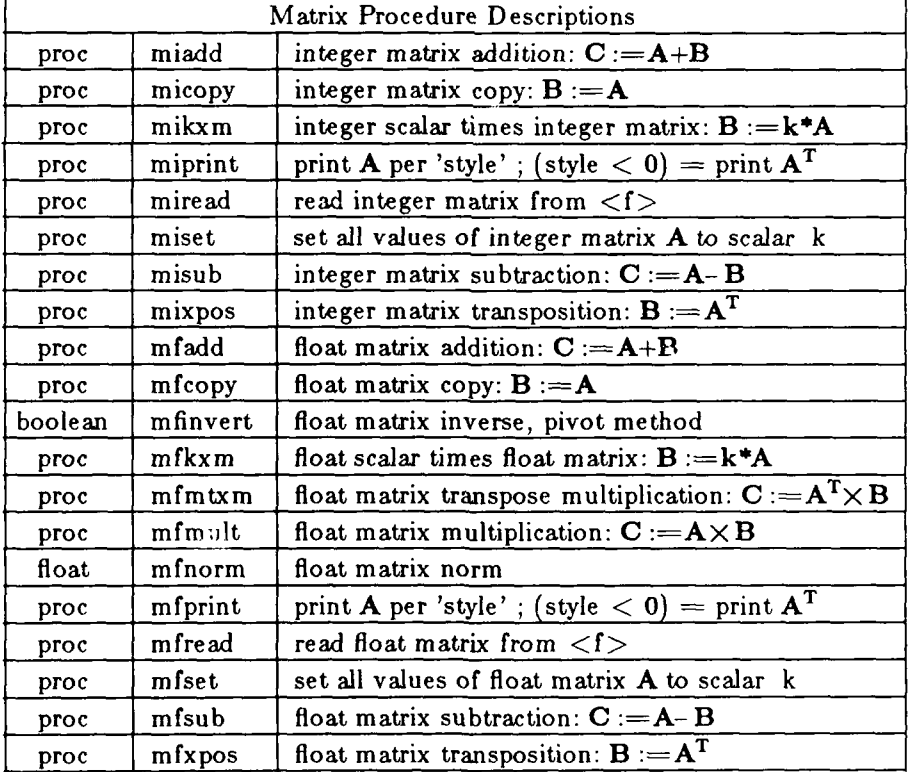

# APPENDIX B - VECOR **CALLING SEQUENCES**

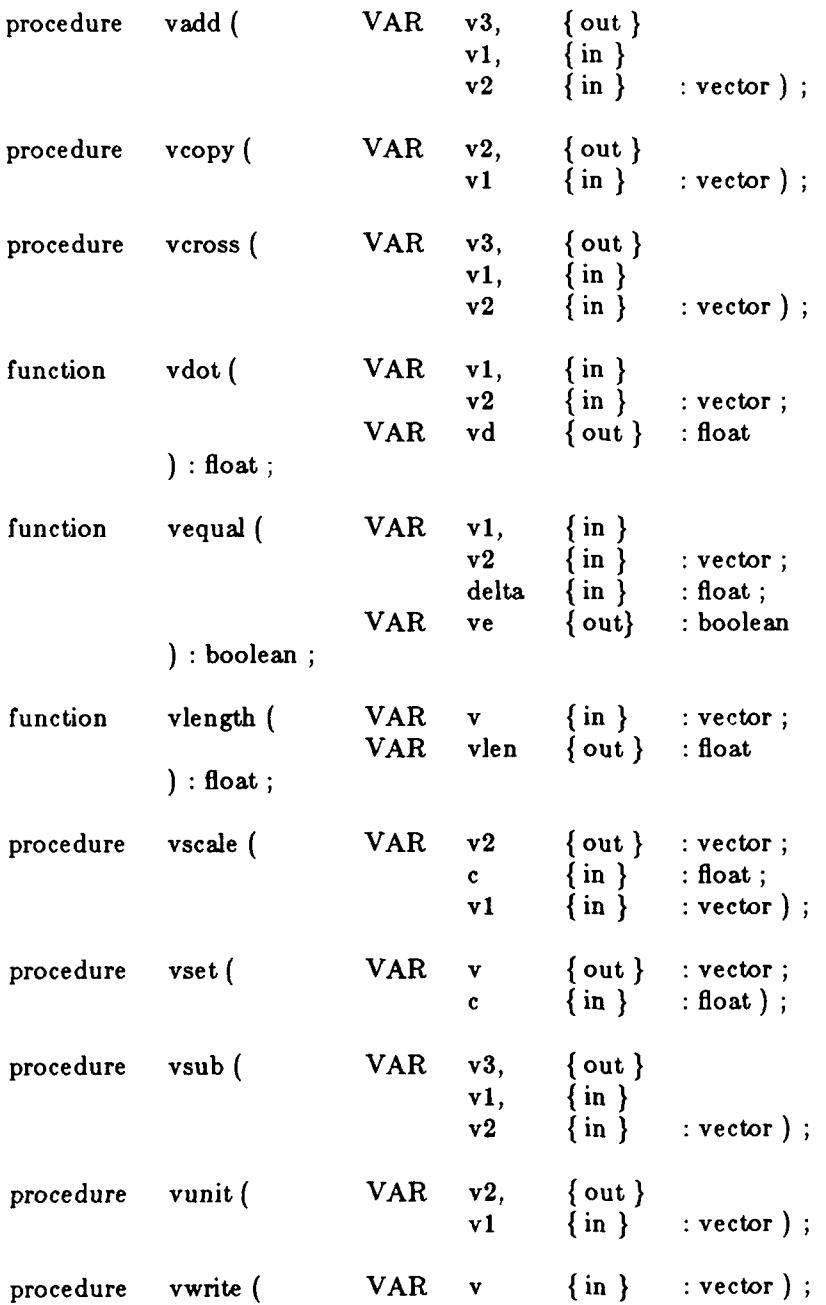

 $\ddot{\phantom{a}}$ 

# APPENDIX C - MATRIX CALLING SEQUENCES

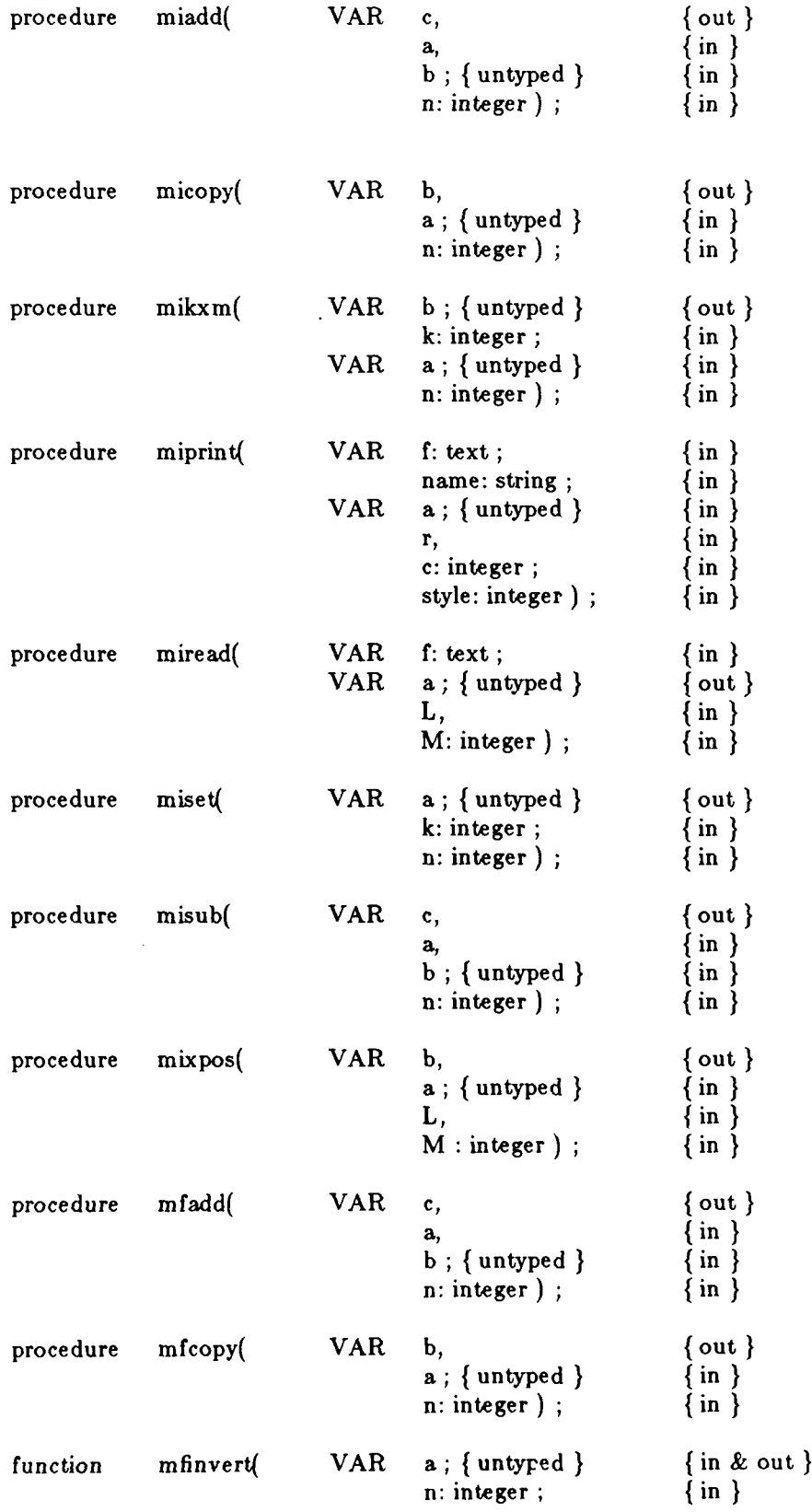

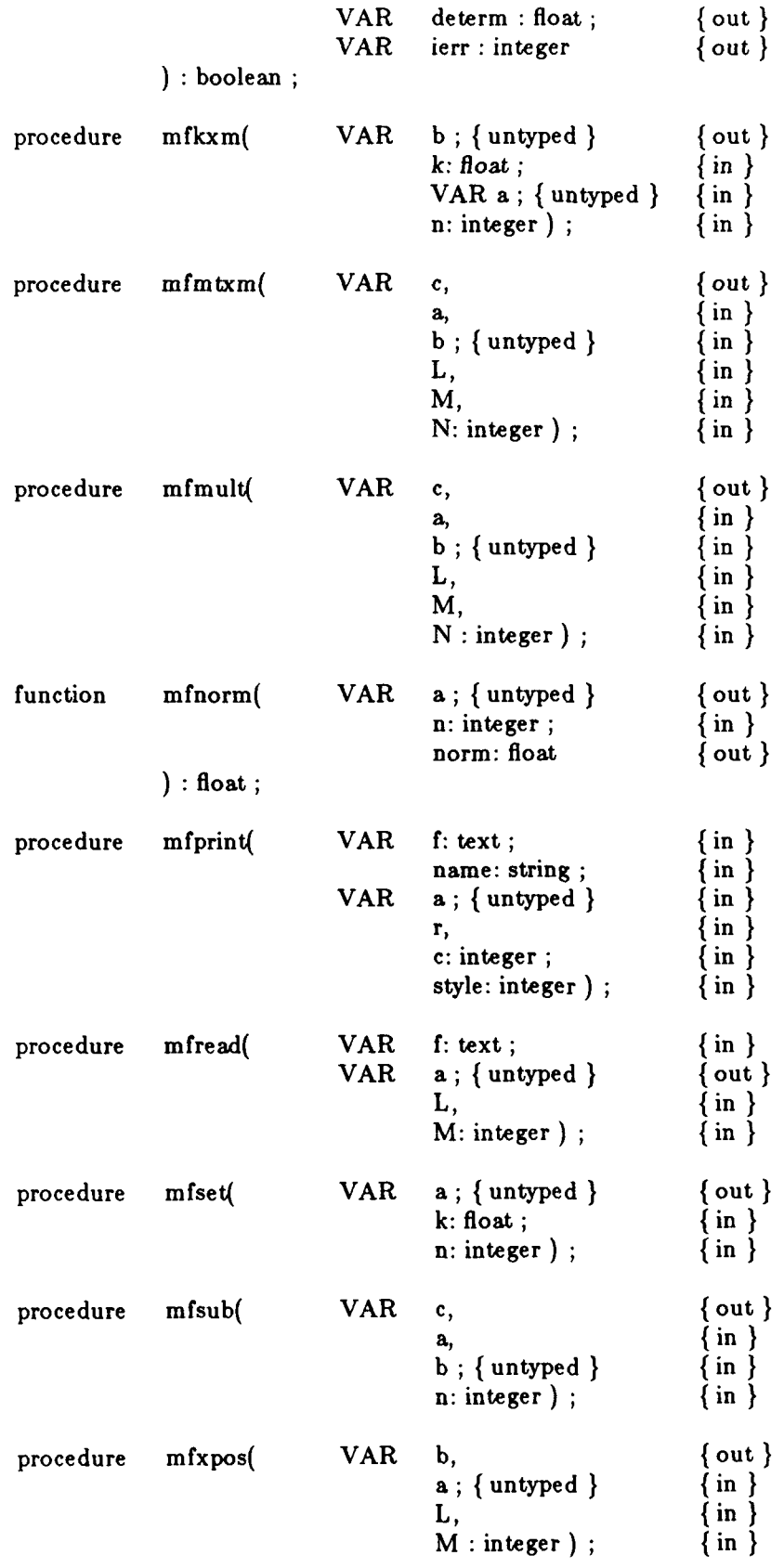

#### APPENDIX D **-** VECTOR EXAMPLES

Assume the following declarations apply:

**{\$I** float.inc }

VAR

v1, v2, v3, v4, v5, v6, v7, v8, v9 : vector; eq : boolean **;** d, lenv : float;

An example of invocation of each of the vector procedures is given in the program fragment below:

```
v1[1] := 1.0;
v1[2] := 0.0;
v1[3] := 0.0;
v2[1] := 0.0;
v2[2] := 1.0;v2[3] := 0.0;
                                 \{v3:=v1+v2\}vadd( v3, vI, v2 )
                                 \{ v4 := v3 \}vcopy( v4, v3 )
                                 \{v5 := v1 \times v2 \}vcross ( v5, vi, v2)
                                 \{v6:=v1 \quad v2\}d := v \cdot dv (v1, v2, d);
                                 {e<sub>q</sub> := v1 = v2 within 0.01 }eq := \text{vequal} ( \text{v1}, \text{v2}, 0.01, \text{eq} );
                                 \{ \text{lenv} := \sqrt{\text{vl} \cdot \text{vl}} \}lenv := vlength ( v1, lenv );
                                 \{v7 := lenv * v2 \}vscale (v7, lenv, v2);
                                 \{ v8 := [0, 0, 0] \}vset ( v8, 0.0 ) ;
                                 \{ v9 := v8 - v7 \}vsub ( v9, v8, v7 )
                                 \{ v9 := |v9 | \}vunit ( v9, v9)
                                 { print v9 to the screen }
vwrite ( v9)
```
#### **APPENDIX E** - **MATRIX EXAMPLES**

**11.1** Integer Examples

Assume the following declarations apply:

```
TYPE
  iarray8x4 : array [1..8, 1..4] of integer;iarray4x8 : array [1..4, 1..8] of integer;VAR
  ia8x4, ib8x4, icSx4 iarray8x4;
 ig4x8 : iarray4x8
```
**f, g** : text **;**

An example of invocation of each of the integer matrix procedures is given in the program fragment below:

```
\{ia8x4 := [1] \}miset( ia8x4, 1, 8 * 4 )
                                  \{ib8x4 := [2] \}miser( ib8x4, 2, 8 * 4 ) \{ i c 8x 4 := i a 8x 4 + i b 8x 4 \}miadd( ic8x4, ia8x4, ib8x4, 8 * 4 ) ;
                                  \{ib8x4 := ib8x4\}micopy( ib8x4, iaSx4, 8 * 4 )
                                  { ib8x4 := 3 * ib8x4 }
mikxm( ib8x4, 3, ib8x4, 8 * 4 ) ;
                                  { \text{print ib8x4 to} < f > \}miprint( f, 'ib8x4', ib8x4, 8, 4, 1 )
                                  \{ read ic8x4 from \langle g \ranglemiread( g, ic8x4, 8, 4 ) ;
                                  { ic8x4 := ia8x4 - ib8x4 }
misub( ic8x4, ia8x4, ib8x4, 8 * 4 ) ;
                                  \{ig4x8 := ic8x4^{T}\}mixpos( ig4x8, ia8x4, 8, 4)
```
#### 11.2 Float Examples

Assume the following declarations apply:

```
{$I float.inc }
 TYPE
    array8x4 : array [ 1 8, 1 .. 4] of float;
    array4x4 : array [1..4, 1..4] of float;array4x8 : array f 1 .4, 1 .. 8] of float;
 VAR
    a8x4, b8x4, c8x4 : array8x4
    d4x4, e4x4, f4x4 : array4x4
    g4x8, h4x8, i4x8 : array4x8
    determ : float ;
    inverse_error : integer ;
    f, g : text ;
    e4x4_norm : float;
```
An example of invocation of each of the float matrix procedures is given on the next page.

 ${asx4 := [1.0]}$ mfset( a8x4, **1.0, 8 \*** 4  $\{b8x4 := [2.0] \}$  $m$ fset( b8x4, 2.0, 8  $*$  4);  $\{ \text{d}4x4 := [3.0] \}$ mfset( d4x4, **3.0,** 4 **\*** 4)  $\{ g4x8 := [4.0] \}$ <br>mfset( g4x8, 4.0, 4 \* 8 );  $\{c8x4 := a8x4 + b8x4\}$  $mfad( c8x4, a8x4, b8x4, 8 * 4 )$  $\{ b8x4 := a8x4 \}$  $mfcopy($   $b8x4, a8x4, 8 * 4)$ ;  $\{$  a8x4 := c8x4  $\times$  d4x4  $\}$ mfmult( a8x4, c8x4, d4x4, **8,** 4, 4 **)**  ${e4x4 := g4x8 \times a8x4}$ mfmult( e4x4, g4x8, a8x4, 4, **8,** 4 **) {** try to invert e4x4} if mfinvert( e4x4, 4, determ, inverse-error **)** then mfprint( **f,** 'E4x4 Inverse', e4x4, 4, 4, 2) else begin if inverse error  $= 1$  then begin writeln( 'Out of memory trying to invert E4x4.') halt( **1)** end else if inverse\_error  $= 2$  then begin writeln( 'Inverse doesn"t exist.') halt( **1)** end else begin writeln( 'Can''t happen!'); halt $(1)$ end end **;**  $\left\{\,\mathrm{b}8\mathrm{x}4\,;\mathrm{m}\,\pi\,\,*\,\mathrm{a}8\mathrm{x}4\,\,\right\}$ mfkxm $($  b8x4, PI, a8x4,  $8 * 4$ )  ${e4x4 := b8x4^T \times b8x4}$ mfmtxm( e4x4, b8x4, b8x4, 4, **8,** 4 **) (** find a norm of e4x4}  $e4x4\text{ norm} := \text{ mfnorm} (e4x4, 4 * 4, e4x4\text{ norm})$ ;  $\{ \text{read } h4x8 \text{ from } < g > \}$ mfread( **g,** h4x8, 4, **8 );**  $\{c8x4 := a8x4 - b8x4\}$ mfsub( $c8x4$ ,  $a8x4$ ,  $b8x4$ ,  $8 * 4$ );  ${g4x8 := b8x4^T}$ mfxpos( g4x8, b8x4, **8,** 4)

#### APPENDIX F **-** THE VECTORS UNIT **SOURCE CODE**

```
Unit vectors ;
(*. vectors - in 3-space. *)Interface (* public declarations *)
{$I float.inc } (' defines numerical precision *)
TYPE
 \text{vector} = \text{array} [1 \dots 3] \text{ of float };procedure vadd ( VAR v3. v1, v2 : vector
procedure vcopy ( VAR v2, v1 : vector ) ;
procedure vcross ( VAR v3, v1, v2 : vector ) ;
function vdot ( VAR v1, v2 : vector ; VAR vd : float
                 float ;
function vequal ( VAR v1, v2 : vector ; delta: float ; ve : boolean )
                 boolean ;
function vlength ( VAR v : vector ; VAR vlen : float )
                 float ,
procedure vscale ( VAR v2 : vector ; c : float ; vi : vector
procedure vset ( VAR v : vector ; c : float ) ;<br>procedure vsub ( VAR v3, v1, v2 : vector ) ;
procedure vsub C VAR v3. v1, v2 : vector )
procedure vunit ( VAR v2, v1 : vector )
procedure vwrite ( VAR v : vector ) ;
(* +----- ----- 4 - ------------ +-+-.)----- -----
Implementation (* private declarations *)
1 + 1 + 1 + 1\bullet. vadd - vector addition: {v3} := {v1} + {v2} *
 C)
procedure vadd ( VAR v3, v1, v2 : vector ) ;
 VAR i : 1.. 3;
 begin
   for i := I to 3 do
    v3[i] := v1[i] + v2[i]end (* \texttt{vadd} *) ;
(*****. vcopy - vector copy: {v2} := (v1) C
C)
procedure vcopy ( VAR v2, v1 : vector
 VAR i : 1 .. S
 begin
   for i := 1 to 3 do
    v2(ij := viji
 end (* vcopy *) :
(CCCCC
 C
 C. vcross - vector cross product: {v3) :a (v1) X {v2}
 *
 C)
procedure vcross ( VAR vS, vi, v2 : vector
 begin
  , v3[1] := v1[2] * v2[3] - v1[3] * v2[2]v3[2] := v1[3] + v2[1] - v1[1] + v2[3];
```
and consider the constraints and considered and considered and continue the p

 $\mathbf{r}$ 

```
v3[3] := v1[1] * v2[2] - v1[2] * v2[1]end.(* vcross *)
(****"*. vdot - vector dot product: x := \{v1\} * \{v2\}* Note that the dot product is returned both as function value
* and as the 3rd argument. This can be useful in constructs
* of the form
       if \text{vdot}(a, b, vd) > 0 then
            if vd < 3.0 then etc.
a
,)
function vdot ( VAR v1, v2 : vector ; VAR vd : float
                 : float :VAR i: 1 .. 3;
    z : float
 begin
   z := 0.0
   for i := 1 to 3 do
    z := z + v1[i] + v2[i];
   vd :=z;
   vdot :- z
 end (* vdot a)
(aa***
 a
 a. vequal - returns truth of the expression (vil = {v2),
             • within the tolerance DELTA (3rd argument). a
a Note that the result is returned both as function value
and as the 4th argument. This can be useful in constructs
 * of the form
 a
 a if vequal( a, b, delta, vd ) then
 a do something ;
 ۰
 a if vd then <- remembering the result of the test
 * do something else ;
 a
 *)
function vequal ( VAR v1, v2 : vector ; delta: float ; ve : boolean
                 : boolean ;
  VAR
   i : 1 .. 3;
   status : ( equal, notequal, unknown ) ;
 begin
   status := unknown ; i := 1;while status = unknown do
     if vi[i] - v2[i] > delta then
       status := notequal
     else if i = 3 then
       status := equal
     else
       i := i + 1;ve := status = equal;
    vequal : ve
  end (* vequal C)
```

```
(****.. vlength - vector length: x :- sqrt( {vi} * {vi})
* Note that length is returned both as function value
* and as the 2nd argument. This can be useful in constructs
* of the form
* if vlength( a, x ) > 0 then
* if x < 3.0 then etc.
\bullet,)
function vlength ( VAR v V : vector ; VAR vlen : float )
                 : float :VARi : 1 .. 3
   z : float
 begin
   z :- 0.0
   for i :- 1 to 3 do
    z := z + sqr (v[i])vlen :=sqrt (z)
   vlength :- vlen
 end (* vlength *)
( ***
 *. v scale = \{v2\} := c * \{v1\}.*)
 \bulletprocedure vscale ( VAR v2 : vector ; c : float ; vi : vector
 VAR i : 1.. 3;
  begin
   for i :I 1 to 3 do
     v2[i] := c * vi(i]
  end (* vscale *)
(*ti
 \bullet*. vset - set all components of {v} to c.
 *)
 \astprocedure vset ( VAR v : vector ; c : float ) ;
  VAR i : 1 .. 3
  begin
   for i := 1 to 3 do
     v(i] := c
  end (* set 5)
(*****. vsub - vector subtraction: {vS} :- {v1} - {v2)
 S
 *)
procedure vsub ( VAR v3, vi, v2 : vector
  VAR i : 1 .. 3;
  begin
   for i : 1 to 3 do
     v3(i) := v1(i] - v2[il
  end (5 vsub 5)
 (****)\bullet
```

```
e, unit - produces unit vector {v2} in direction of {vi}
 * Note: if the length of \{v1\} is 0, then \{v2\} = \{0\}.
 *)
procedure vunit ( VAR v2, v1 : vector ) ;
 VAR i :I .. 3
     z : float
 begin
   if vlength C v1 , z ) > 0.0 then
     vscale( v2. 1.0 / z. v1 )
   else
    vcopy ( v2, v1 )
 end (* vunit *)
(*****\bullet*. vwrite - print a vector on default output (= the screen).
 *)
procedure vwrite ( VAR v : vector ) ;
 VAR i : 1.. 3;
 begin
   for i := 1 to 3 do
    write (v[i]) ;
   writeln
 end (* vwrite *) :
(----- ----- + + - +------- - -- +- - ------------ )
```
end.

 $\mathcal{L}$ 

Unit matrices

```
(*. matrices - provides variable dimension matrix math. *)
Interface (* public declarations *)
{I float.inc } ( defines numerical precision *)
procedure miadd ( VAR c, a. b ; n: integer )
procedure micopy ( VAR b, a ; n: integer ) ;
procedure mikxm ( VAR b ; k: integer ; VAR a ; n: integer ) ;
procedure miprint ( VAR f: text ; name: string ; VAR a ;
                    r, c: integer ; style: integer ) ;
procedure miread ( VAR f: text ; VAR a ; L, M: integer
procedure miset ( VAR a k: integer n: integer
procedure misub (.VAR c, a, b ; n: integer ) ;
procedure mixpos ( VAR b, a \qquad; L, M : integer
procedure mfadd ( VAR c, a, b n: integer )
procedure mfcopy ( VAR b, a ; n: integer )
function mfinvert( VAR a ; n: integer ; VAR determ : float
                    VAR ierr: integer ) : boolean ;
procedure mfkxm ( VAR b ; k: float ; VAR a ; n: integer
procedure mfmtxm ( VAR c, a. b ; L, M, N: integer
procedure mfmult ( VAR c, a, b ; L, M, N : integer ) ;<br>function mfnorm ( VAR a ); n: integer ; norm:
                            function manufaction manufaction manufaction manufaction means in the set of the set of the set of the set of the set of the set of the set of the set of the set of the set of the set of the set of the set of the set of t
procedure mfprint ( VAR f: text ; name: string ; VAR a
                    r, c: integer ; style: integer ) ;
procedure mfread ( VAR f: text ; VAR a ; L, M: integer
procedure mfset ( VAR a k: float ; n: integer
procedure mfsub ( VAR c. a, b; n: integer ) ;
procedure mfxpos ( VAR b, a ; L, M : integer ) ;
(* --- --- - ----- - --------------------- )
Implementation (* private declarations *)
const
 MAXFLOAT. MATRIX - 65520 div Sizeof( float
 MAX\_FLOAT\_STYLES = 2 ; ( * for printing *)MAXINTMATRIX - 65520 div Sizeof ( integer ) ;
 MAX_INT_STYLES = 2 ; (* for printing *)
type
  float\_matrix = array [ 1 ... MAX\_FLOAT\_MATRIX ] of float ;integer_matrix = array [1 ... MAX_INT_MATRIX ] of integer ;VAR
                                       (* for mfprint *)float_colwidth_per_style : array [ 1 .. MAX_FLOAT_STYLES ] of integer ;
  float_ncols_per_style : array [ 1 .. MAX_FLOAT_STYLES ] of integer ;
  float_sigfigs_per_style : array [ 1 .. MAX_FLOAT_STYLES ] of integer ;
                                       (* for miprint *)
  int colwidthper style : array [ 1 .. MAX_INT_STYLES I of integer
 int_ncols_per_style : array [ 1 .. MAX_INT_STYLES ] of integer ;
(8*8CC
 *
      * A few internal utility routines,
 * to make the unit self contained.
 C)
```

```
(5*5*5
     ۰
     . imi - return smaller integer of a, b.
     5)
    function imin ( a, b: integer ) : integer ;
      begin
       if a \leftarrow b then \text{im} : = a else \text{im} : = bend (* imin )
    (5*5*5
     \bullet• . imax - return larger integer of a, b.
     .)
    function imax (a, b: integer ) : integer ;
      begin
       if a >- b then imax := a else imax := b
      end (* imax 5)
    1 + 1 + 1• . fmax - return larger float of a, b.
     5)
    function fmax (a, b: float ) : float ;
      begin
       if a > = b then f \triangleleft a := a else f \triangleleft a := bend (* fmax •)
   (*5*5*
    *. lss - linear sub_script for [i, j] into [1..?, 1..N] matrix.
    5)
   function lss ( i, j, N: integer ) : integer ;
      begin
            \text{lss} := (i - 1) * N + jend (*) iss *) ;
(S
 \bullet• End internal routines
 ******)
(11111)\bullet .
     miadd - integer matrix addition: (c) :- [a] + (b).
 \bullet5)
procedure miadd ( VAR c, a, b ; n: integer ) ;
  VAR
   cc : integer -matrix absolute c
    aa : integer_matrix absolute a ;
    bb : integer-matrix absolute b
  begin (* siadd *)
    for n :- I to n do
      cc[n] := aa[n] + bb[n]
```
#### APPENDIX **G** - THE MATRICES UNIT **SOURCE CODE**

```
end (* miadd *) ;
(***
 \bulletC. micopy - integer matrix copy: [b) := [a].
 C)
procedure micopy ( VAR b, a ; n: integer ) ;
 VAR
   aa : integer_matrix absolute a ;
   bb : integer matrix absolute b ;
 begin (* micopy *)
   for n :- 1 to n do
     bb(n) := aa(n)end (* micopy *);
(***)C. mikxm - integer scalar * integer matrix: (b] := kafa].
 \bulletC)
procedure mikxm ( VAR b ; k: integer ; VAR a ; n: integer ) ;
 VAR
   bb : integer_matrix absolute b ;
   aa : integer_matrix absolute a ;
 begin (* mikxm *)
   for n -- 1 to n do
      bb[n] := k * aa[n]end (0 mikxm *)
(***)\bulletC. miprint - print (a] per 'style' ; (style < 0) = 'print [a] transpose.'
 \overline{a}C)
procedure miprint ( VAR f: text name: string VAR a
                r, c: interger ; style; integer) ;VAR
 aa : integer-matrix absolute a
 cbeg : integer ;
 cend : integer
 colwidth : integer
 ic : integer
 j : integer
 jk : integer
 k : integer
 kj : integer
 maxety integer
 nc : integer
 ns : integer
 styabs : integer
  (***)\bullet
```

```
*. miprint_name - output the array name string.
  \mathbf{r}*)
 procedure miprint_name ;
   begin
    writeln( f )
     writeln( f, " ... , name, 
    writeln( f )
   end (* miprint name *) ;
  (****e. miprint headings - print the column headings.
  *)
 procedure miprint_headings ;
   VAR
     j, k : integer
   begin
                           (C write the column headings C)
      write( f, ' ': 5 ) ; ( * tab over 5 *)
      write( f, cbeg : colwidth div 2 + 1 ) ; (* 1st heading *)
      for j := c \log + 1 to cend do (*) rest of headings *)
         write(f, j : colwidth ) ;
      writeln( f ) ;
                           (C underline the column headings C)
      write( f, '': 5); (* tab over 5 *)
      for j := c \text{beg to } c \text{end} do begin (*) all of the headings *)write( f. ' ':1 ) ;
         for k := 2 to colwidth do
            write(f, '=' : 1);
      end;
      writeln( f )
   end (* miprint headings *) ;
begin (* --- miprint --- *)
  styabs := abs( style ) ; (* positive style number *)
  ns := imax( 1, imin( styabs, MAX_INT_STYLES ) ) ; (* insurance *)
  nc := int\_ncols\_per\_style[ns ] ;
  colwidth := int_colwidth_per_style[ ns ] ;
  cend :0;
  miprint_name ;
                              (* print normally, not the transpose *)
   if style > 0 then begin
     ic := 1 ;
     while cend < c do begin
        c \text{beg} := \text{imin}(c, c):
        cend := \text{imin}( ic + nc - 1, c ) ;
        if ic > 1 then
           writeln( f ) ;
        miprint_headings ;
                                (* write the array values *)
        for k :- i to r do begin
           write( f, k : 5 ) ;
              kj :- lss( k, cbeg, c )
```
#### APPENDIX **G -** THE MATRICES UNIT **SOURCE CODE**

```
for j :- cbeg to cend do begin
                 write( f, aa[kj] : colwidth
                 inc( kj
           end ;
          writeln(f)
        end ;
                               (* bump column index *)
       ic := ic + ncend (* while *)
  end (* if *)
                               (* print transpose *)
  else begin
     ic := 1 ;
     while cend < r do begin
        cbeg := imin( ic, r ) :
        cend := \text{imin}( \text{ ic } + \text{ nc } - 1, \text{ r } ) :
        if ic > i then
           writeln( f ) ;
        miprint-headings
        for k :- 1 to c do begin
           write( f. k : 5 ) ;
             jk :l lss( cbeg, k. c
           for j := cbeg to cend do begin
                 write( f. aa[jk] : colwidth )
                 inc( ik, c )
           end ;
           writeln(f)
        end ;
        ic := ic + no
     end (* \text{ while } *)end (* else *) ;
  flush( f )
end (* miprint *)
(*****
 *
 *. miread.- read integer matrix from <f>.
 ,)
procedure miread ( VAR f: text ;  VAR a ; L, M: integer ) ;
  VAR
     aa : integer_matrix absolute a :
     i, J, ij : integer
  begin (* miread 0)
     for i := 1 to L do begin
          ij := lss( i, 1. M ) ;
        for j := 1 to M do begin
              read( f. aa[ij] )
              inc( ij )
        end ;
        readln( f )
     end
```

```
end (* miread *) ;
(*****
 *
 . miset - set all values of integer matrix [a] to scalar k *
 C)
procedure miset ( VAR a ; k: integer ; n: integer
  VAR
    aa : integer_matrix absolute a ;
  begin (* miset *)
   for n :- 1 to n do
      aa(n) := kend (* miset C)
(***** misub - integer matrix subtraction: Cc] := [a] - (b]. \mathbf{r}C)
procedure misub ( VAR c, a, b ; n: integer ) ;
  VAR
   cc : integer_matrix absolute c ;
   aa integer-matrix absolute a
   bb : integer_matrix absolute b ;
  beginbegin{bmatrix} * & \text{misub} \\ * & \text{misub} \end{bmatrix}for n :- 1 to n do
      cc(n) := aa(n) - bb(n)end (* misub *) ;
(*****
 C
 C. mixpos - integer matrix transposition: (b] := [a]T.
 \bulletC)
procedure mixpos ( VAR b, a ; L, M : integer ) ;
  VAR
    aa: integer_matrix absolute a ;
   bb: integer_matrix absolute b;
    i, j: integer ;
    ij. ji: integer
  begin (* mixpos *)
     for i := 1 to L do begin
            iij := ss( i. 1, V ) ;
           ii := iss( 1 ,i. L )
        for j := 1 to M do begin
              bb(ji) := aa(ij);
              inc( iJ )
              inc( ji. L )
           end
     end
```
 $\overline{\phantom{a}}$ 

#### APPENDIX **0 -** THE MATRICES UNIT **SOURCE CODE**

```
end (* mixpos *) :
(*****. mfadd - float matrix addition: (c] := (a] + (b].
*)
procedure mfadd ( VAR c, a, b ; n: integer
 VAR
   cc : float_matrix absolute c ;
   aa : float_matrix absolute a ;
   bb : float_matrix absolute b ;
 begin (* mfadd *)
   for n := 1 to n do
      cc[n] := aa[n] + bb[n]end (* mfadd i)
(****a. mfcopy - float matrix copy: [b] :- (a]. i
 a)
procedure mfcopy ( VAR b, a ; n: integer ) ;
  VAR
    aa : float_matrix absolute a ;
    bb : float_matrix absolute b ;
  begin (* mfcopy *)
    for n :- 1 to n do
       bb(n] := aa(n]
  end (* mfcopy i)
(****. mfinvert - float matrix inverse, pivot method:
       * The function value is returned TRUE for success. FALSE ctherwie
       • a[1..n,l..n] is returned as its own inverse.
        det is returned as the determinant
       ierr = 0 means success ( same as TRUE for function value )
               • 1 means 'OUT OF MEMORY'
               i 2 no inverse exists *
       Adapted from original routine an f402 (share)
       by S Good, November 1971, at the David Taylor Model Basin
       • Test for loss of digits due to subtraction C.R. Newman, NOL 1/70
 *
 9)
function mfinvert ( VAR a ; n : integer ; VAR determ: float ;
                    VAR ierr : integer ) : boolean
label 13
type
  introw array - array [ 1 .. MAXJFLOAT.MATRIX I of integer
  introw = ^introwarray
VAR
  aa : float-matrix absolute a
```

```
bmax : float ;<br>eps : float ;
 eps :
 i : integer ;<br>icolum : integer ;
 icolum :
 ind1 : introw;<br>ind2 : introw;
 ind2 : introw;<br>ind3 : introw;
                introw ;
 invert : boolean ;
 irow : integer ;
 j : integer ;<br>k : integer ;
                integer :
 p : integer ;
 pivot : float ;
 q integer
 r : integer ;<br>s : integer ;
                integer ;
  t : integer ;<br>sndet : float ;
  sndet : float ;<br>sub : float ;
  sub : float ;<br>temp : float ;
  temp :
begin
   (*****
    * initialization
    *]
    \bulleteps := 1.0e-14 ;
   invert := true
   ierr =0 ;
   \det \mathtt{erm} := 1.0 ;
   sndet := 1.0
   if memavail < 3 * n * sizeof( integer ) then begin
      invert := false;
      ierr :=1;
      goto 13
   end
   else begin
      getmem( indi, n * sizeof( integer )
      getmem( ind2, n * sizeof( integer )
      getmem( ind$, n * sizeof( integer
   end (* else *) ;
   miset( ind3^, 0. n )
   (* \star \star \star \star\bullet* search for pivot elements
    \rightarrowfor i := I to n do begin
      temp := 0.0 ;
       for j := 1 to n do
         if ind3^{(j)} < 1 then
             for k :- 1 to n do
                if ind3-fk] < 1 then begin
                   r :. lss( j, k. n ) ;
                   if temp < abs( aa(r] ) then begin
                      irow :=j
```

```
icolum := k;
                temp := abs( aa[r])
             end
          end
          else if ind$^[k] <> 1 then begin
              invert := false
              ierr :=2;
              goto 13
          end ;
  ind3^{\circ}[icolum] := ind3^{\circ}[icolum] + 1;indl[i]: irow ;
  ind2[i] := icolum
  if temp = 0.0 then begin
     invert := false ;
    ierr :=2;
    goto 13
  end ;
(***
\bullet* interchange rows to put pivot element on diagonal
*)
  if irow <> icolum then begin
     sndet := -sndet ;
        r := lss( irow. 1, n )
        s := lss( icolum. 1, n )
     for p := 1 to n do begin
       temp := aa[r];
        aa[r] := aa[s];
          aa[s] := \text{temp};
           inc( r
           inc( s )
     end
  end ;
(***
\bullet* divide pivot row by pivot element
*
*)
  r := lss( icolum, icolum, n )
  pivot := aa[r] ;
  if pivot <> 0.0 then
        temp :- 1.0 / pivot
  else
        temp :- 0.0
  determ :- determ * pivot
  aa[r] := 1.0;
  r :- lss( icolum. 1. n )
  for p := 1 to n do begin
        aa[r] := aa[r] * temp ;inc( r
  end (* for *)
(***
\bullet* reduce non-pivot rows
 *)
 \bulletbmax := 0.0
  for q := 1 to n do
```

```
if q <> icolum then begin
          r := lss( q. icolum, n )
          \texttt{temp} := \texttt{aa}[r] ;
          aa[r] := 0.0 ;
             s lss( icolum, i, n )
             t lss( q. 1, n ) ;
          for p := 1 to n do begin
             sub := aa(s) * temp;
             aa[t] := aa[t] - sub;if ind3^{(q)} \leq 1 then
                if abs(aa[t]) \leq eps * abs( sub ) then
                        bmax := fmax( bmax, abs( aa[t]) ) ;
                inc( a )
                inc( t )
          end
        end
  end (* for i := 1 to n do begin *);
  (***** interchange columns
   *)
   \bulletfor i := 1 to n do begin
     p :=n + 1 - i;
     if indl^[p] <> ind2^[p] then begin
           irow := ind1^{n}[p];
        icolum := ind2^{n}[p] ;
          r := lss( k, irow. n
          a := lss( k, icolum, n
        for k := 1 to n do begin
          temp := aa(r]
           aa(r] := aafs]
              aa(s] := temp
              inc( r, n )
             inc( s, n )
        end (* for *)
     end (* if *)end ;
  for k := 1 to n do
     if ind3^{(k)} \Leftrightarrow 1 then begin
        invert := false ;
        ierr :=2;
        goto 13
     end ;
  determ := determ * sndet
                                          (* return memory to the heap *)
  freemem( ind3, n * sizeof( integer ) ) ;
  freemen( ind2, n * sizeof( integer ) ) ;
  freemem( ind1, n * sizeof( integer ) ) ;
13: mfinvert := invert
end (* mfinvert *)
(*****. mfkxm - float scalar * float matrix: [b] := k*[a].
 *)
 \bulletprocedure mfkxm ( VAR b ; k: float ; VAR a ; n: integer
```

```
VAR
    bb : float_matrix absolute b :
    aa : float_matrix absolute a ;
  begin (* mfkxm C)
    for n :- 1 to n do
      bb[n] := k * aa[n]end (* mfkxm *)
(8**
 =. mfmtxm - float matrix transpose multiplication: [c] := (alT * [b].
 • Assume the following dimensions:
 • a[M,L] - note the 1st dimension matches 1st of b
 • b(M,N] c(L,N)*)
 \bulletprocedure mfmtxm ( VAR c, a, b ; L, M, N: integer ) ;
 VAR
   cc : float_matrix absolute c ;
   aa : float matrix absolute a
   bb : float_matrix absolute b ;
   i, j, k : integer ;
   ij, ki, kj : integer :
   s : float
 begin (* mfmtxm C)
    for i := 1 to L do
       for j := 1 to N do begin
          a := 0.0;
             ki := lss( 1, i, L ) ;
             kj := 1ss( 1, j, N ) :
          for k := I to M do begin
                s := s + aa[ki] * bb[kj];inc( ki, L )
                inc( kj. N )
          end ;
            ij := lss( i, j, N ) ;
          cc(ij] := a
       end
 end (* mfmtxm s)
***
\bulletS. mfmult - float matrix multiplication: (c](LxN) := (a](LxM) * [b](MxN). *
     • Assuming the dimensions: a(L.M], b[M,N] and c(L.N],
     • a special purpose matrix multiply might look like:
     • procedure mmult-eg ( VAR c mattypec ; VAR a mattypea ; VAR b mattypeb
       • VAR
         • a: float
         i.j.k: integer ;
       begin
```
## APPENDIX **G -** THE MATRICES UNIT **SOURCE CODE**

 $\mathcal{A}$ 

```
a for i := 1 to L do
 a for j := 1 to N do
 * begin
 a s:=O.O;
             a for k := to M do
              s := s + a[i,k] * b[k,j];
a c[ijJ := s * end
* end ;
\bullet\bulletprocedure mfmult ( VAR c, a, b ; L, M, N : integer ) ;
 VAR
   cc: float_matrix absolute c ;
   aa: float_matrix absolute a ;
   bb: float matrix absolute b
   s: float ;
   i,j,k: word
   ik, kj. ij: word
 begin (* mfmult a)
    for i := 1 to L do
      for j := 1 to N do begin
        s := 0.0;
           ik :- lss( i, 1, H )
           kj := lss( 1. j, N )
         for k := 1 to M do begin
             s := s + aa[ik] * bb[kj];
              inc( ik ) ;
              inc( kj, N )
        end ;
          ij := lss( i. j. N )
        cc[ij] := s ;
      end
 end (* mfmult *;
(*****
* mfnorm - float matrix norm.
*)
function mfnorm ( VAR a ;  n: integer ;  norm: float ) : float ;
 VAR
   aa : float_matrix absolute a
 begin (a mfnorm a)
   norm := 0.0 ;
   for n :1 1 to n do
     norm := norm + sqr( aa[n]
   norm := sqrt( norm ) ;
   mfnorm : norm
 end (* mfnorm *)
(****3
\bullet
```

```
a. mfprint - print [a] per 'style' ; (style < 0) = 'print [a] transpose.'
 C)
procedure mfprint ( VAR f: text name: string VAR a
                   r, c: integer ; style: integer ) ;
VAR
 aa : float matrix absolute a :
 cbeg : integer ;
 cend : integer
 colwidth : integer
 ic :<br>j :
               integer :
               integer :
 jk : integer
 k : integer
 kj :integer
               integer;
 maxsty : integer
 nc : integer
 ns : integer
 sigfigs : integer
 styabs : integer ;
   (****\bulleta. mfprint name - output the array name string. *
    5)
    procedure mfprint_name ;
      begin
        writeln( f )
        writeln( f, ' ... ', name, ' ...' ) ;
        writeln( f )
      end (* mfprint_name *) ;
   (****\bullet*. mfprint_headings - print the column headings.
    *
    5)
    procedure mfprint_headings ;
      VAR
        j. k : integer
      begin
                               (C write the column headings *)
         \text{write}( f, '': 5 ); (* \text{ tab over } 5 *)write( f, \text{cbeg} : \text{colwidth} div 2 + 1 ) ; (* 1st heading *)<br>for j := \text{cbeg} + 1 to cend do (* rest of headings *)
         for j := c \log + 1 to cend do
            write( f. j : colwidth )
         writeln( f ) ;
                               (* underline the column headings C)
         \text{write}( f, '': 5 ) ; (* tab over 5 *)
         for j := c \text{beg to } c \text{end} do begin (*) all of the headings *)write( f. ' ':1 ) ;
            for k :- 2 to colwidth do
               write( f. "-" ' 1
         end ;
         writeln( f )
      end ( mfprint headings *) ;
```
 $\ddot{\phantom{a}}$ 

```
begin (* --- mfprint --- *)
  styabs :- abs( style ) ; (* positive style number *)
  ns := imax( 1. imin( styabs, MAX_FLOAT_STYLES ) ) ; (* insurance *)
 no :- float.ncolsperstylef na ) ;
  colwidth := float_colwidth_per_style[ ns ] ;
  sigfigs := float_sigfigs_per_style[ns ] ;
  cend :=0;
  mfprint_name ;
                                (5 print normally, not the transpose 5)
  if style > 0 then begin
     ic := 1 ;
      while cend < c do begin
        cbeg := imin( ic. c ) ;
         \c{cend} := \sinh(i c + nc - 1, c);
         if ic > 1 then
            writeln( f ) ;
         mfprint headings
                                (* write the array values *)
         for k := 1 to r do begin
           write( f. k : 5 ) ;
               k j := l s s(k, cbeg, c);
            for j := cbeg to cend do begin
                  write( f, aafkj] : colwidth : sigfigs )
                  inc( kj )
            end ;
           writeln( f )
         end ;
                                (* bump column index *)
        ic := ic + ncend (* while *)
   end (* if 5)
                               (* print transpose *)
  else begin
     ic := 1 ;
     while cend < r do begin
        cbeg := imin( ic. r ) ;
        \text{cend} := \text{imin}( \text{ ic } + \text{ no } -1, \text{ r } );
        if ic > 1 then
           writeln( f ) ;
        mfprint headings
         for k := 1 to c do begin
           write( f, k : 5 ) ;
               jk := lss( cbeg, k, c ) ;
            for j := cbeg to cend do begin
                  write( f, aa[jk] : colwidth : sigfigs );
                  inc( jk, c )
           end ;
           writeln( f )
         end ;
         ic :- ic + nc
      end (* while S)
   end (* else 5)
```
2002

 $\bullet$ 

```
flush( f
 end (* mfprint *)
(****\bullets. mfread - read float matrix from <f>.
 *
 5)
procedure mfread ( VAR f: text ;  VAR a ; L, M: integer ) ;
 VAR
   aa : float-matrix absolute a
   i, j, ij : integer
 begin (* mfread *)
    for i := 1 to L do begin
          ij = lss( i. 1, M ) ;
       for j := 1 to M do begin
             read( f. aa(ij] )
             inc( ij )
       end ;
       readln( f )
    end
  end (* mfread 5)
(*8*
 *. afset - set all values of float matrix (a] to scalar k S
 *)
procedure mfset ( VAR a ; k: float ; n: integer
  VAR
   aa : float_matrix absolute a ;
 begin (* mfset *)
   for n := 1 to n do
      aa[n] := k
  end (* mfset *)
(*5*5*
 *
 5. mfsub - float matrix subtraction: (c) := (a] - [b).
 *)
 \astprocedure mfsub ( VAR c. a. b ; n: integer ) ;
 VAR
   cc : float-matrix absolute o
   aa : float_matrix absolute a ;
   bb : float_matrix absolute b;
  begin (* mfsub *)
   for n :a 1 to n do
      cc(n) := aa(n) - bb(n)end (* mfsub *)
```
#### APPENDIX **G -** THE MATRICES UNIT SOURCE **CODE**

```
(****". afxpos - float matrix transposition: (b] := [aIT.
 5)
procedure mfxpos ( VAR b, a ; L, M integer
 VAR
   aa: float-matrix absolute a
   bb: float_matrix absolute b ;
   i, j: integer ;
   ij, ji: integer
  begin (* mfxpos *)
    for i :- 1 to L do begin
          ij := 1ss( i, 1, 1) ;
          ji := lss( 1 .i. L )
       for j := 1 to M do begin
          bb[ji] := aa[ij] ;
          inc( ii ) ;
          inc( ji. L )
          end
    end
  end (* mfxpos 5)
( +--- --- --------------- --- )
begin (* initialization code *)
                     (* for mfprint 5)
  float_ncols_per_style [ 1 ] := 4 ;
  float_colwidth_per_style[1 ] := 17 ;
  float_sigfigs_per_style [1] := -8 ; (*) forces E format *)float_ncols_per_style [2] := 8;
  float_colwidth_per_style[ 2 ] := 9 ;
  float_sigfigs_per_style [2] := 4 ;
                              (S for miprint S)
  int\_ncols\_per\_style [1] := 10;
  int colwidth.per style 11 : 7
  int_ncols_per_style [ 2 ] := 20 ;
  int_{colwidth} per style [2] := 5;
```
end.